Adobe Pdf Writer Manual
>>>CLICK HERE<<<

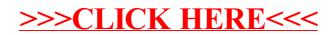